# ВСЕРОССИЙСКИЙ НАУЧНО-ИССЛЕДОВАТЕЛЬСКИЙ ИНСТИТУТ РАСХОДОМЕТРИИ - ФИЛИАЛ ФЕДЕРАЛЬНОГО ГОСУДАРСТВЕННОГО УНИТАРНОГО ПРЕДПРИЯТИЯ «ВСЕРОССИЙСКИЙ НАУЧНО-ИССЛЕДОВАТЕЛЬСКИЙ ИНСТИТУТ МЕТРОЛОГИИ им. Д.И. МЕНДЕЛЕЕВА» ВНИИР - филиал ФГУП «ВНИИМ им. Д.И. Менделеева»

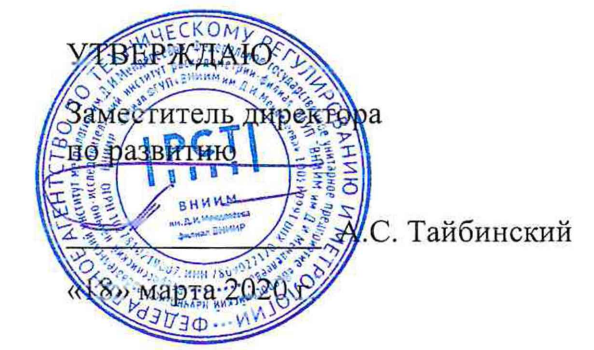

# ИНСТРУКЦИЯ

#### Государственная система обеспечения единства измерений

# СИСТЕМА ИЗМЕРЕНИЙ КОЛИЧЕСТВА И ПОКАЗАТЕЛЕЙ КАЧЕСТВА НЕФТИ № 1209 ПСП «ВАНКОРСКИЙ»

Методика поверки

МП 0832-14-2018

Начальник НИО-14 ВНИИР - филиал ФГУП «ВНИИМ им. Д.И. Менделеева» Level P.P. HypmyxameroB

Тел.: (843)299-72-00

Казань 2020

РАЗРАБОТАНА ВНИИР - филиал ФГУП «ВНИИМ им. Д.И. Менделеева»

ИСПОЛНИТЕЛИ И.Р. Ягудин

 $\bar{z}$ 

УТВЕРЖДЕНА ВНИИР - филиал ФГУП «ВНИИМ им. Д.И. Менделеева»

Настоящая инструкция распространяется на систему измерений количества и показателей качества нефти № 1209 ПСП «Ванкорский» (далее - СИКН) и устанавливает методику первичной поверки при вводе в эксплуатацию, а также после ремонта и периодической поверки при эксплуатации.

Интервал между поверками СИКН - 12 месяцев.

Пр имечание 1 - Если очередной срок поверки средств измерений (СИ) из состава СИКН наступает до очередного срока поверки СИКН, или появилась необходимость проведения внеочередной поверки СИ, то поверяется только это СИ, при этом внеочередную, поверку СИКН не проводят.

# 1 Операции поверки

При проведении поверки выполняют операции, приведенные в таблице 1. Таблица 1 - Операции поверки

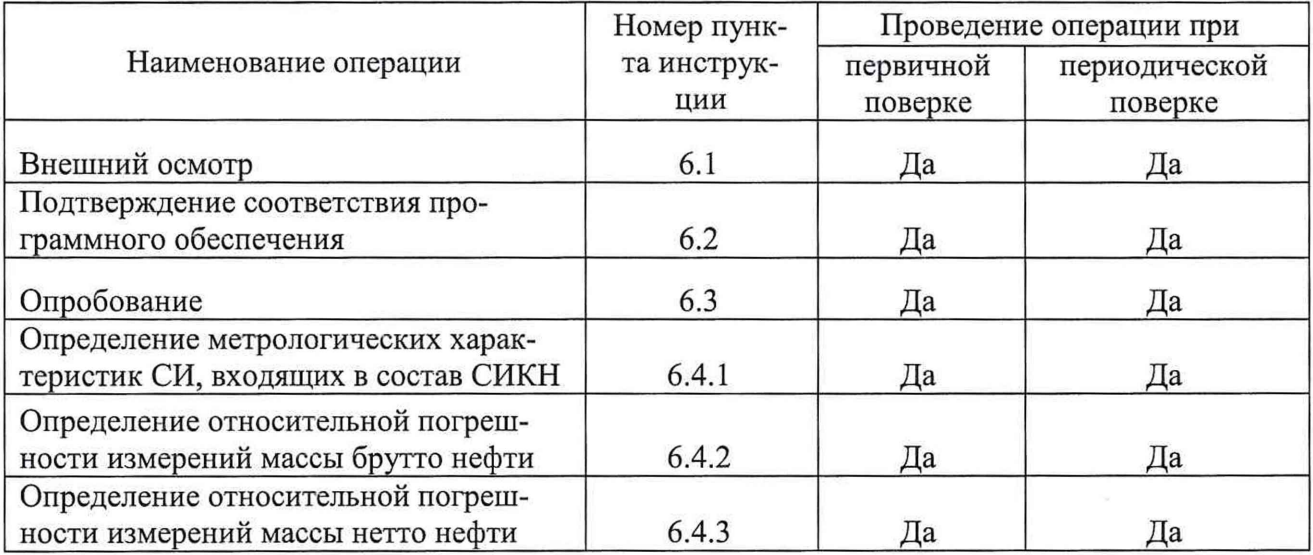

# 2 Средства поверки

# 2.1 Основное средство поверки СИКН

2.1.1 Рабочий эталон 1-го или 2-го разряда в соответствии с приказом Федерального агентства по техническому регулированию и метрологии (Госстандарт) от 07.02.2018 № 256 «Об утверждении Государственной поверочной схемы для средств измерений массы и объема жидкости в потоке, объема жидкости и вместимости при статических измерениях, массового и объемного расходов жидкости», обеспечивающий определение метрологических характеристик преобразователей расхода жидкости турбинных MVTM (Ду 10 дюймов) (далее - ТПР) в требуемых диапазонах расхода.

2.1.2 При проведении поверки и определении дополнительных метрологических характеристик СИ в составе СИКН применяют средства поверки, указанные в документах на методики поверки СИ, входящих в состав СИКН.

2.2 Допускается применение аналогичных средств поверки, обеспечивающих определение метрологических характеристик поверяемых СИ с требуемой точностью.

# 3 Требования безопасности

3.1 При проведении поверки соблюдают требования, определяемые:

- в области охраны труда - Трудовым кодексом Российской Федерации;

- в области промышленной безопасности - Федеральными нормами и правилами в области промышленной безопасности «Правила безопасности в нефтяной и газовой промышленности» (приказ Ростехнадзора № 101 от 12 марта 2013 г. «Об утверждении

Федеральных норм и правил в области промышленной безопасности «Правила безопасности в нефтяной и газовой промышленности»), Руководством по безопасности «Рекомендации по устройству и безопасной эксплуатации технологических трубопроводов» (приказ № 784 от 27 декабря 2012 г. «Об утверждении Руководства по безопасности «Рекомендации по устройству и безопасной эксплуатации технологических трубопроводов»), а также другими действующими отраслевыми документами, применяемыми на предприятии для данного объекта.

- в области пожарной безопасности - Федеральным законом Российской Федерации от 22 июля 2008 г. № 123-ФЭ «Технический регламент о требованиях пожарной безопасности», Постановление Правительства Российской Федерации от 25 апреля 2012 г. № 390 «О противопожарном режиме» (вместе с «Правилами противопожарного режима в Российской Федерации»), СНиП 21.01-97 (с изм. № 1,2) «Пожарная безопасность зданий и сооружений»;

- в области соблюдения правильной и безопасной эксплуатации электроустановок -Правилами технической эксплуатации электроустановок потребителей;

- в области охраны окружающей среды - Федеральным законом Российской Федерации от 10 января 2002 г. № 7-ФЗ (ред. 12 марта 2014 г.) «Об охране окружающей среды» и другими действующими законодательными актами на территории РФ, применяемыми на предприятии для данного объекта.

3.2 Площадка СИКН должна содержаться в чистоте без следов нефти и должна быть оборудована первичными средствами пожаротушения согласно Правил противопожарного режима в Российской Федерации.

3.3 СИ и вспомогательные устройства, применяемые при выполнении измерений, должны иметь взрывозащищенное исполнение в соответствии с требованиями ГОСТ 30852.0- 2002 «Электрооборудование взрывозащищённое. Часть 0. Общие требования».

3.4 Вторичную аппаратуру и щиты управления относят к действующим электроустановкам с напряжением до 1000 В, на которые распространяются Правила устройства электроустановок.

# 4 Условия поверки

Поверка СИКН осуществляется в условиях эксплуатации СИКН и в диапазоне измерений, указанном в описании типа, или фактически обеспечивающимся при поверке диапазоне измерений с обязательным указанием в свидетельстве о поверке информации об объеме проведения поверки. Фактический диапазон измерений должен находиться в границах диапазона измерений, указанного в описании типа СИКН.

Характеристики измеряемой среды при проведении поверки должны соответствовать требованиям, приведенным в таблице 2.

Соответствие характеристик измеряемой среды значениям, приведенным в таблице 2, проверяют по данным паспорта качества нефти в день проведения поверки.

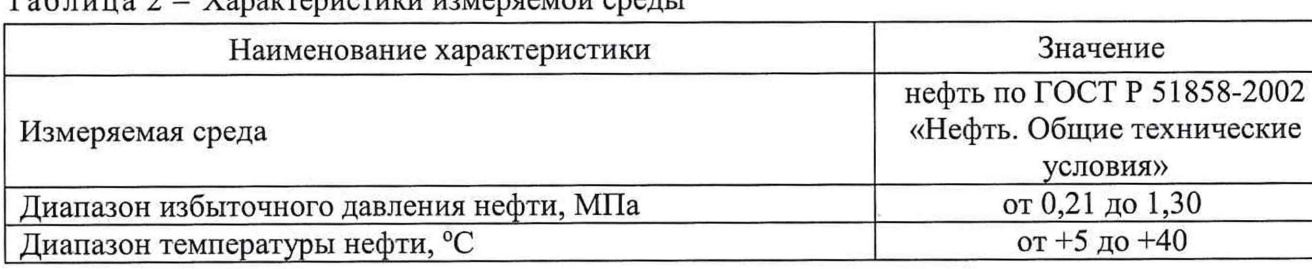

 $T_3$ блица  $2 - X_3$ рактеристики измеряемой среды

Окончание таблицы 2

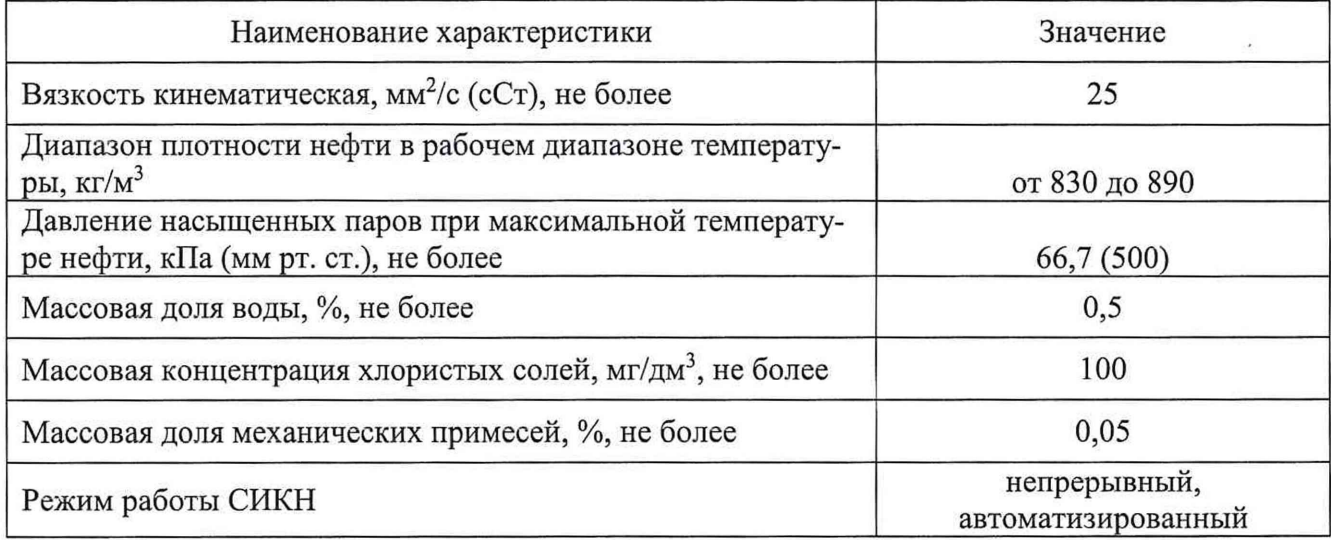

Примечание 2 - Если ссылочный документ заменен (изменен), то при пользовании настоящей инструкцией следует руководствоваться заменяющим (измененным) документом. Если ссылочный документ отменен без замены, то положение, в котором дана ссылка на него, применяется в части, не затрагивающей эту ссылку.

# 5 Подготовка к поверке

Подготовку средств поверки и СИКН осуществляют в соответствии с их эксплуатационной документацией.

### 6 Проведение поверки

6.1 Внешний осмотр

При внешнем осмотре проверяют комплектность и внешний вид СИКН.

6.1.1 Комплектность СИКН должна соответствовать ее описанию типа и эксплуатационной документации.

6.1.2 При проверке внешнего вида должны выполняться требования:

на компонентах СИКН не должно быть механических повреждений, препятствующих проведению поверки;

- надписи и обозначение на компонентах СИКН должны быть четкими и читаемыми без применения технических средств, соответствовать технической документации.

СИКН, непрошедшая внешний осмотр, к поверке не допускается.

6.2 Подтверждение соответствия программного обеспечения (ПО).

6.2.1 При проверке идентификационных данных ПО должно быть установлено соответствие идентификационных данных ПО СИКН сведениям, приведенным в описании типа на СИКН.

6.2.2 Определение идентификационных данных ПО комплекса измерительновычислительного SyberTrol» (далее - ИВК) проводят в следующей последовательности:

- включить питание ИВК, если питание было выключено;

- войти в альтернативное меню нажатием на лицевой стороне панели клавиши «Alt»;

- нажатием клавиши *«I»* выбрать пункт меню «Версия программного обеспечения»;

- нажатием клавиши «Enter» получить идентификационные данные:

1) версия ПО;

2) цифровой идентификатор ПО.

6.2.3 Определение идентификационных данных ПО автоматизированного рабочего места (АРМ) оператора «Sybervisor» проводят в следующей последовательности:

- включить АРМ оператора, если АРМ оператора выключен;

- запустить программу Sybervisor.exe в папке C:\PCSUPER\FCT, в случае отсутствия автоматического запуска;

- в запущенной программе Sybervisor.exe выбрать в меню пункт «About», в подменю выбрать «About FCT»;

- в открывшемся окошке «About Sybervisor», где после текста Sybervisor получить версию ПО.

6.2.4 Результат подтверждения соответствия ПО считается положительным, если полученные идентификационные данные ПО (идентификационное наименование, номер версии и цифровой идентификатор) соответствуют идентификационным данным, указанным в разделе «Программное обеспечение» описания типа СИКН для ИВК и АРМ оператора «Sybervisor».

В случае, если идентификационные данные ПО СИКН не соответствуют данным, указанным в описании типа на СИКН, поверку прекращают. Выясняют и устраняют причины вызвавшие несоответствие. После чего повторно проверяют идентификацию данные ПО СИКН.

6.3 Опробование

6.3.1 Опробуют СИКН путем увеличения или уменьшения расхода измеряемой среды в пределах рабочего диапазона измерений.

Результаты опробования считаются удовлетворительными, если при увеличении или уменьшении расхода измеряемой среды соответствующим образом изменялись показания на соответствующих средствах отображения информации.

6.3.2 Проверка герметичности СИКН.

Проверку герметичности СИКН проводят согласно эксплуатационной документации на СИКН. СИКН считается выдержавшей проверку, если на элементах и компонентах СИКН нет следов протечек нефти или снижения давления.

6.4 Определение метрологических характеристик

6.4.1 Определение метрологических характеристик (MX) СИ, входящих в состав СИКН.

6.4.1.1 Поверку ИВК, ТПР, преобразователей температуры интеллектуальных серии STT 3000 модели STT25H с термопреобразователями сопротивления Pyromation, преобразователей давления типа ST 3000 (мод. STG), преобразователей плотности жидкости измерительных (мод. 7835), влагомеров поточных модели L, преобразователей плотности и вязкости жидкости измерительных (мод. 7829), комплексов измерительно-вычислительных и управляющих на базе PLC, термометров ртутных стеклянных лабораторных TJI-4 № 2, манометров деформационных с трубчатой пружиной серии 3 и манометров для точных измерений типа МТИ проводят в соответствии с документами на поверку, приведенными в их описаниях типа.

6.4.1.2 Определение метрологических характеристик ТПР. При поверке ТПР  $T_{ii}$ время измерения, с (время движения поршня от одного детектора до другого в прямом и обратном направлениях) при i-ом измерении в j -ой точке рабочего диапазона принимают по показанию ИВК (АРМ оператора) или определяют по формуле 1:

$$
T_{ij} = \frac{V_{ij} \cdot 3600}{Q_{ij}^{HV}}
$$
 (1)

где  $Q_{ij}^{IN}$  - расход нефти в i-м измерении j-ой точке принимают по показанию ИВК (АРМ оператора),  $M^3/q$ .

Коэффициент линейного расширения материала стенок трубопоршневой поверочной установки (далее - ТПУ), а, принимают равным  $11.2 \cdot 10^{-6}$  1/°С.

Модуль упругости материала стенок ТПУ, Е, МПа, принимают равным 206843 МПа. По результатам поверки ТПР рассчитывают коэффициент коррекции МF по формуле:

$$
MF_j = \frac{K'}{K_j},\tag{2}
$$

где  $K'$  - значение коэффициента преобразования ТПР (согласно технической документации наТПР равное 116 имп/м<sup>3</sup>);

 $K_i$  – фактическое значение коэффициента преобразования, определенное по результатам поверки ТПР, имп/м<sup>3</sup>.

Вычисленное значение коэффициента коррекции МF в j-й точке рабочего диапазона округляют до четырех знаков после запятой.

Полученные значения коэффициента коррекции МF фиксируют по результатам определения метрологических характеристик ТПР (Приложение Д к настоящей методике) и вносят в ИВК СИКН в соответствии с инструкцией по эксплуатации.

Примечание 3 - На момент проведения поверки СИКН указанные в п.п. 6.4.1.1 СИ должны иметь все разрешительные документы (свидетельства о поверке) или записи о положительных результатах поверки и снабжены средствами защиты (пломбировки) в соответствии с их описаниями типа и методиками поверки.

Примечание 4 - По результатам поверки ТПР допускается представление метрологических характеристик ТПР по форме Приложения Д к настоящей методике.

6.4.1.3 Дополнительные метрологические характеристики ИВК, определяют в соответствии с требованиями изложенными в приложении А к методике поверки СИКН № 1209 ИВК, метрологических характеристик «Порядок определения дополнительных эксплуатируемых в составе СИКН № 1209 ПСП «Ванкорский».

#### 6.4.2 Определение относительной погрешности измерений массы брутто нефти

Пределы допускаемой относительной погрешности измерений массы брутто нефти при косвенном методе динамических измерений (бмб, %), в соответствии с ГОСТ Р 8.595 -2004 «ГСИ. Масса нефти и нефтепродуктов. Общие требования к методикам выполнения измерений», определяют по формуле:

$$
\delta_{\text{MB}} = \pm 1.1 \cdot \sqrt{\delta_v^2 + G^2 \cdot \left(\delta_\rho^2 + \beta^2 \cdot 10^4 \cdot \Delta T_\rho^2\right) + \beta^2 \cdot 10^4 \cdot \Delta T_V^2 + \delta_N^2} \tag{3}
$$

где  $\delta_{\nu}$  – относительная погрешность измерений объема нефти, %;

 $\delta_{\rho}$  – относительная погрешность измерений плотности нефти, %, определяется по формуле:

$$
\delta_{\rho} = \frac{\Delta \rho}{\rho_{\min}} \cdot 100,\tag{4}
$$

 $\Delta \rho$  - абсолютная погрешность измерений плотности нефти, кг/м<sup>3</sup>;

 $\rho_{\min}$  - минимальное значение плотности нефти из диапазона измерений плотности СИКН (см. таблицу 2), кг/м3;

*АТр,АТу* - абсолютные погрешности измерений температуры нефти при измерениях ее плотности и объема соответственно, °С;

*Р* - коэффициент объемного расширения нефти, 1/°С, определяют по приложению А ГОСТ Р 8.595;

*SN* - относительная погрешность ИВК, %;

*G* - коэффициент, вычисляемый по формуле:

$$
G = \frac{1 + 2 \cdot \beta \cdot T_V}{1 + 2 \cdot \beta \cdot T_o},
$$
\n<sup>(5)</sup>

где *Ту,Тр -* температура нефти при измерениях ее объема и плотности соответственно, °С. Применяют значения температуры того месячного отчета (формируемого ПО АРМ оператора), в котором разница между значениями данных показателей является максимальной. Для анализа используют последние 12 месячных отчетов предшествующих поверкe.

Относительная погрешность измерений массы брутто нефти с применением СИКН не должна превышать ±0,25 %.

6.4.3 Определение относительной погрешности измерений массы нетто нефти

Относительную погрешность измерений массы нефти в соответствии с ГОСТ Р 8.595 *(Smh,* %) вычисляют по формуле:

$$
\delta_{MH} = \pm 1, 1 \cdot \sqrt{\left(\frac{\delta_{MB}}{1,1}\right)^2 + \frac{\Delta W_B^2 + \Delta W_{MI}^2 + \Delta W_{XC}^2}{\left(1 - \frac{W_B + W_{MI} + W_{XC}}{100}\right)^2}}.
$$
\n(6)

где  $\Delta W_B$  - абсолютная погрешность измерений массовой доли воды, %, при измерениях в лаборатории определяется по формуле (9);

месей, %, вычисляют по формуле (9);  $\Delta W_{\text{MII}}$  - абсолютная погрешность измерений массовой доли механических при-

*AWxc-* абсолютная погрешность измерений массовой доли хлористых солей, %, вычисляют по формуле:

$$
\Delta W_{XC} = 0, 1 \cdot \frac{\Delta \varphi_{XC}}{\rho_H^{XC}}, \tag{7}
$$

где  $\Delta \varphi_{xc}$  - абсолютная погрешность измерений массовой концентрации хлористых солей в нефти, мг/дм<sup>3</sup>, вычисляют по формуле (9);

 $\rho_{H}^{XC}$  - плотность нефти при условиях измерений  $\varphi_{XC}$ , кг/м<sup>3</sup> (на момент проведения поверки);

 $W_B$  - максимальное значение массовой доли воды в нефти, % (из таблицы 2);

*Wmii* - максимальное значение массовой доли механических примесей в нефти, *%* (из таблицы 2);

*Wxc—* максимальное значение массовой доли хлористых солей в нефти, %, вычисляют по формуле:

$$
W_{XC} = 0, 1 \cdot \frac{\varphi_{XC}}{\rho_H^{XC}}, \tag{8}
$$

 $\varphi_{\text{XC}}$  - максимальное значение массовой концентрации хлористых солей в нефти, мг/дм<sup>3</sup>, определенная в лаборатории (из таблицы 2).

Абсолютные погрешности измерений массовой доли воды, массовой доли механических примесей, массовой концентрации хлористых солей в нефти по лабораторному методу определяют в соответствии с ГОСТ 33701-2015 «Определение и применение показателей точности методов испытаний нефтепродуктов».

Для доверительной вероятности  $P = 0.95$  и двух измерений соответствующего показателя качества нефти абсолютную погрешность его измерений А, %, вычисляют по формуле:

$$
\Delta = \pm \frac{\sqrt{R^2 - 0.5 \cdot r^2}}{\sqrt{2}},\tag{9}
$$

где R и г - воспроизводимость и сходимость метода определения соответствующего показателя качества нефти.

Значения воспроизводимости и сходимости определяют:

- для массовой доли воды по ГОСТ 2477-14 «Нефть и нефтепродукты. Метод определения содержания воды»;

- для массовой доли механических примесей по ГОСТ 6370-83 «Нефть, нефтепродукты и присадки. Методы определения механических примесей»;

- для массовой концентрации хлористых солей по ГОСТ 21534-76 «Нефть. Методы определения содержания хлористых солей».

Воспроизводимость *R* метода определения массовой концентрации хлористых солей по ГОСТ 21534 принимают равной удвоенному значению сходимости *г.*

Относительная погрешность измерений массы нетто нефти с применением СИКН не должна превышать ±0,35 %.

#### 7 Оформление результатов поверки

7.1 По результатам поверки и наличия действующих разрешительных документов на СИ в составе СИКН оформляется протокол поверки СИКН, рекомендуемая форма протокола СИКН приведена в приложении Е настоящей инструкции.

7.2 При положительных результатах поверки СИКН, оформляют свидетельство о поверке на СИКН в соответствии с документом «Порядок проведения поверки средств измерений, требования к знаку поверки и содержанию свидетельства о поверке», утвержденным приказом Минпромторга России от 02.07.2015 № 1815.

На оборотной стороне свидетельства о поверке СИКН указывают рабочий диапазон измерений каждого ТПР (в соответствии с Приложением Д) и СИКН в целом, а также пределы допускаемой относительной погрешности измерений массы (брутто, нетто) нефти СИКН.

Если появилась необходимость проведения внеочередной поверки ТПР или ИВК (нарушения пломб со знаком поверки, отклонение метрологических характеристик от установленных пределов), то поверяются и определяются дополнительные метрологические характеристики только у данного СИ, при этом оформляется протокол поверки СИКН (приложение Е) в части и объеме проведенной поверки. При положительных результатах поверки оформляется свидетельство о поверке на СИКН в части и объеме проведенной поверки, со сроком действия данного свидетельства один год.

Знак поверки наносится на свидетельство о поверке СИКН.

7.3 При отрицательных результатах поверки СИКН к эксплуатации не допускают, выдают извещение о непригодности по форме Приложения 2 документа «Порядок проведения поверки средств измерений, требования к знаку поверки и содержанию свидетельства о поверке», утвержденного приказом Минпромторга России от 02.07.2015 № 1815.

#### Приложение А

#### (обязательное)

Порядок определения дополнительных метрологических характеристик ИВК, эксплуатируемых в составе СИКН № 1209 ПСП «Ванкорский».

#### А.1 Операции определения дополнительных MX

А. 1.1 Опробование в соответствии с А.3.1.

А. 1.2 Определение дополнительных MX в соответствии с А.3.2.

#### А.2 Подготовка к определению дополнительных MX

А.2.1 Подготовку проводят согласно требованиям эксплуатационной документации на средства определения дополнительных MX и ИВК.

А.2.2 Проверяют монтаж ИВК и средств определения дополнительных MX согласно структурным схемам (рис. А1-АЗ).

А.2.3 Вводят в память ИВК значения диапазонов измерений преобразователей температуры, давления, плотности, характеристик ТПУ, заводского коэффициента ТПР.

А.2.4 Включают и прогревают ИВК и средства определения дополнительных MX.

#### А.З Определение дополнительных MX

А.3.1 Опробование

А.З. 1.1 Опробование ИВК при определении абсолютной погрешности аналоговых каналов измерений (рис.А-1) проводят следующим образом:

- на входы ИВК, предназначенные для подключения преобразователей температуры, давления, подают токовые сигналы или сигналы напряжения. Величины токов определяют косвенным методом, используя цифровой вольтметр и эталонную катушку сопротивления или прямым методом измерений;

- при изменении значений силы тока и напряжения показания на дисплее ИВК должны изменяться соответствующим образом.

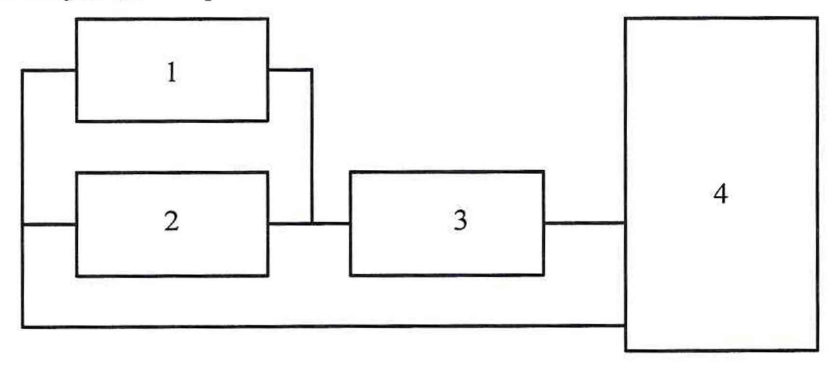

Рис. А-1. Схема подключения СИ при определении погрешности аналоговых каналов определения температуры и давления  $(1 -$  вольтметр; 2 - эталонная катушка сопротивления; 3 - магазин сопротивлений; 4 - ИВК).

А.З. 1.2 Опробование ИВК измерительной линии (ИЛ) (далее - ИВК-ИЛ) при определении относительной погрешности вычисления объема и массы нефти (рис. А-2) проводят следующим образом:

- на вход ИВК-ИЛ, предназначенный для подключения ТПР, подают сигнал генератора ГЗ-102;

- на входы ИВК-ИЛ, предназначенные для подключения преобразователя плотности (ПП), подают сигнал делителя частоты Ф5093;

- значения температуры, давления вводят с клавиатуры;

- вводят значение заводского коэффициента преобразования ТПР согласно техническому описанию ТПР;

- вводят значение поправочного коэффициента ТПР, равное 1;

- вводят коэффициенты ПП вручную в соответствующие поля исходных данных;

- убеждаются во вводе сигналов и обработке их ИВК-ИЛ, контролируя значения параметров "объем нефти" и "масса брутто" на дисплее ИВК-ИЛ.

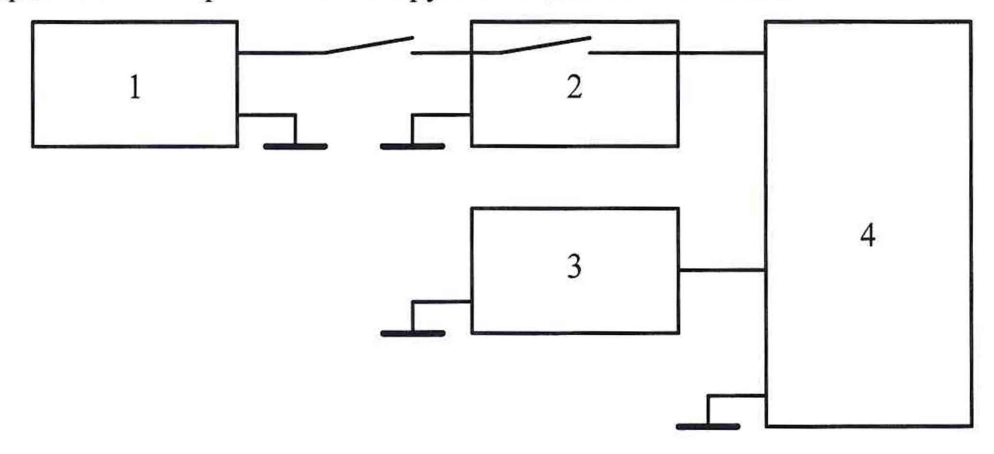

Рис. А-2. Схема подключения СИ при определении погрешности вычисления объема и массы нефти (1 генератор импульсов; 2 - счетчик импульсов; 3 - делитель частоты; 4 - ИВК-ИЛ).

А.3.1.3 Опробование ИВК ТПУ (далее - ИВК-ТПУ) при определении относительной погрешности вычислений поправочного коэффициента ТПР по ТПУ (рис.А-3) проводят следующим образом:

- сигналы ТПР необходимой частоты задают генератором ГЗ-102, количество импульсов посредством счетчика импульсов Ф 5007;

- сигналы детекторов ТПУ задают соответствующими выходами «Преднаб. шах» и «Преднаб. min» счетчика импульсов Ф 5007, поворот четырехходового крана ТПУ производят вручную;

- сигнал ПП задают делителем частоты Ф 5093;

- значения температуры и давления нефти на ИЛ вводят с клавиатуры ИВК-ИЛ, значения температуры и давления нефти на входе и выходе ТПУ вводят с клавиатуры ИВК-ТПУ;

- изменяя выходные сигналы приборов, убеждаются во вводе и обработке их ИВК-ИЛ, контролируя значения параметров на дисплее ИВК-ИЛ

- при изменении значений выходных сигналов приборов показания на дисплее ИВК должны изменяться соответствующим образом.

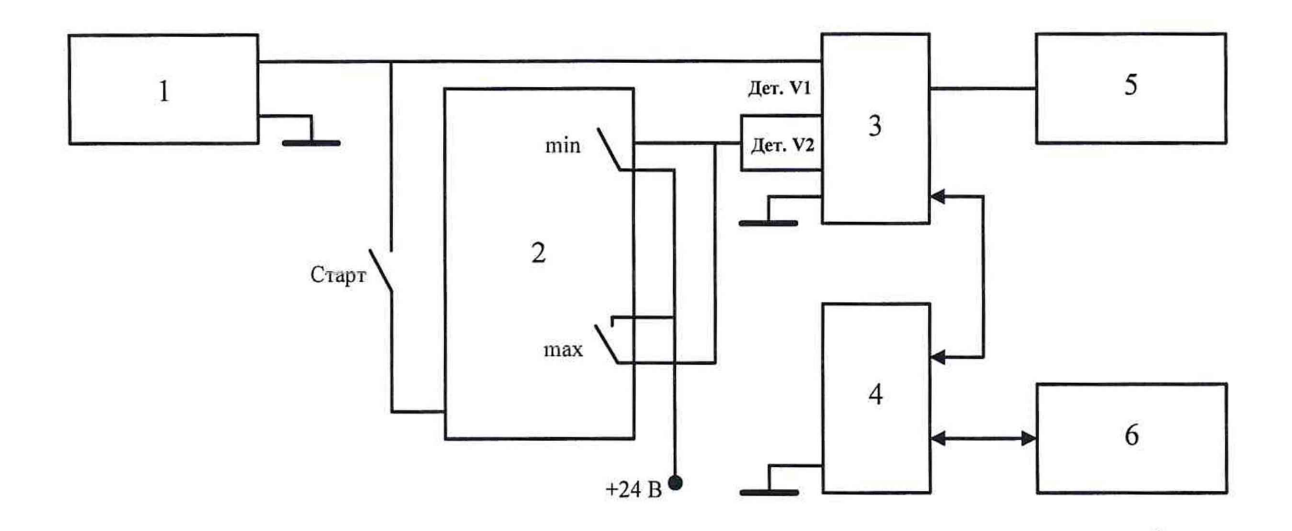

Рис. А-3. Схема подключения СИ при определении погрешности вычисления коэффициента преобразования ТПР по ТПУ (1 - генератор импульсов; 2 - счетчик импульсов; 3 - ИВК-ИЛ; 4 - ИВК-ТПУ; 5 делитель частоты; 6 - четырехходовой кран ТПУ).

А.3.2 Определение МХ ИВК

А.3.2.1 Определение абсолютной погрешности аналоговых каналов измерений температуры, давления.

а) Определение абсолютной погрешности аналоговых каналов измерений температуры, давления проводят не менее чем, при пяти значениях (включая минимальное и максимальное) из диапазона измерений преобразователя соответствующей величины.

Значения силы тока для соответствующего значения величины определяют по формуле:

$$
I_X = \frac{16}{S_X} \cdot \left( X - X_{\min} \right) + 4 \,, \tag{A1}
$$

где I<sub>x</sub>- значение сила тока, мА;

 $X$ - значение величины;

 $S_x$  - диапазон измерений преобразователя величины;

 $X_{min}$  - нижний предел измерений преобразователя величины.

Значения напряжения для соответствующего значения величины определяют по формуле:

$$
U_X = \frac{4}{S_X} \cdot \left( X - X_{\min} \right) + 1,\tag{A2}
$$

где  $U_x$  - значение напряжения, В;

 $X$ - значение величины;

 $S_x$  - диапазон измерений преобразователя величины;

 $X_{min}$  - нижний предел измерений преобразователя величины.

Обработку результатов измерений проводят в следующей последовательности:

а) Абсолютную погрешность измерений величины определяют по формуле:

$$
\Delta X = X - X_p \,,\tag{A3}
$$

где  $X$  - значение величины по показаниям ИВК;

 $X_p$  - значение величины, соответствующее значениям силы тока или напряжения, рассчитанное по формулам (A1, A2).

Результаты измерений заносят в форму по (приложению Б).

За абсолютную погрешность измерений величины принимают максимальное из всех значений, определенных по формуле (А3).

Это значение не должно превышать значений 0,025 °С и 0,5 кПа соответственно для каналов измерений температуры и давления.

б) Относительную погрешность, вносимую в погрешность вычислений массы брутто  $(\delta_{M6a})$  аналоговыми каналами измерений температуры и давления ИВК, определяют по формуле:

$$
\delta_{M6a} = \sqrt{0,08^2 \cdot (\Delta t_t^2 + \Delta t_p^2) + 0,08^2 \cdot (\Delta P_t^2 + \Delta P_p^2) \cdot 10^{-6}} \,,\tag{A4}
$$

где  $\Delta t_t$  и  $\Delta t_p$  - значения абсолютной погрешности каналов измерений температуры нефти ИВК соответственно в ИЛ и в блоке измерений показателей качества нефти (далее -БИК),  $\mathrm{C}$ ;

 $\Delta P_t$  и  $\Delta P_p$  значения абсолютной погрешности каналов измерений давления нефти ИВК соответственно в ИЛ и в БИК, кПа;

0,08 - коэффициент влияния погрешности измерений температуры (давления), %/°С  $(\frac{\%}{\text{M}})$ .

в) Относительную погрешность, вносимую в погрешность вычислений поправочного коэффициента ТПР по ТПУ ( $\delta_{MFa}$ ) аналоговыми каналами измерений температуры и давления ИВК, определяют по формуле:

$$
\delta_{MFA} = \sqrt{0,08^2 \cdot (\Delta t_t^2 + \Delta t_{\text{year}}^2 + \Delta t_{\text{year}}^2) + 0,08^2 \cdot (\Delta P_t^2 + \Delta P_{\text{year}}^2 + \Delta P_{\text{year}}^2) \cdot 10^{-6}},
$$
\n(A5)

где  $\Delta t_{\text{Vax}}$ ,  $\Delta t_{\text{Vax}}$  и  $\Delta P_{\text{Vax}}$ ,  $\Delta P_{\text{Vax}}$  – значения абсолютной погрешности каналов измерений соответственно температуры и давления нефти на входе и выходе ТПУ, °С и кПа (используют из протокола поверки ИВК-ТПУ).

А.3.2.2 Определение погрешности вычислений объема ( $\delta$ <sub>V</sub>) и массы брутто ( $\delta$ <sub>Mб</sub>) нефти

При помощи генератора ГЗ-102 и делителя частоты Ф5093 устанавливают значения частоты сигналов ТПР и ПП, вводят с клавиатуры ИВК-ИЛ значения температуры и давления в соответствии с таблицей 1.

|             | Частота ТПР, Гц   Плотность, кг/м <sup>3</sup> |                        | Температура, °С<br>Давление, кПа |                   |                          |
|-------------|------------------------------------------------|------------------------|----------------------------------|-------------------|--------------------------|
|             |                                                | $B$ T $\Pi$ P          | $B \Pi$                          | $B$ T $\Pi$ P     | $B$ $\Pi\Pi$             |
| <i>Imin</i> | $800\pm 20$                                    | $t_{\text{min}} \pm 1$ | $t_{\text{min}}\pm 1$            | $P_{min} \pm 300$ | $P_{min} \pm 300$        |
| $J$ max     | $900\pm 20$                                    | $t_{\rm max}$ $\pm$ 1  | $t_{\text{max}}\pm 1$            | $P_{max} \pm 300$ | $P_{\text{max}} \pm 300$ |

Таблица 1 - Значения температуры и давления

#### Вводят в память ИВК-ИЛ

- условное значение заводского коэффициента преобразования ТПР, округленное до целого числа, определяется по формуле

$$
KF = \frac{K'}{30},\tag{A6}
$$

где  $K$  - фактическое значение заводского коэффициента преобразования ( $K$ =116), имп/м<sup>3</sup>:

- значения градуировочных коэффициентов ПП в соответствии с свидетельством о поверке.

Счетчик импульсов подготавливают к режиму ограничения по максимуму. На переключателе "Преднаб. мах" устанавливают количество импульсов N, не менее 10 000 и с таким расчетом, чтобы значение массы нефти вычисляемое по формуле (А7) составляло не менее 500 т, для выполнения условия, что погрешность округления значения массы на дисплее ИВК должна быть пренебрежимо мала по сравнению с погрешностью ИВК вычисления массы.

$$
M_{P(\mu\nu)} = \frac{N \cdot \rho_V}{K F},\tag{A7}
$$

где  $M_{P(uu)}$  - значение массы нефти (для имитации входных сигналов ото TПР), рассчитанное из условия, что N≥10000 имп., кг.

 $N$  – количество импульсов, устанавливаемых на переключателе "Преднабор max", имп.;

 $\rho_{\nu}$  – задаваемое значение плотности нефти при условиях измерения объема, кг/м<sup>3</sup>;

 $KF$  - условное значение заводского коэффициента преобразования TIIP, имп/м<sup>3</sup>;

Для каждой серии входных параметров проводят не менее трех измерений.

Погрешность вычисления массы брутто определяют для каждого канала измерения плотности.

Обработку результатов измерений проводят в следующей последовательности:

а) Погрешность вычислений объема  $\delta_V$  определяют по формуле:

$$
\delta_{v} = \frac{|V - V_{p}|}{V_{p}} \cdot 100\%,
$$
\n(A8)

где  $V$ -значение объема по показаниям ИВК-ИЛ, м<sup>3</sup>;

 $V_P$  - расчетное значение объема, м<sup>3</sup>, определяется по формуле

$$
V_p = \frac{N}{K},\tag{A9}
$$

где N - количество импульсов, выданное счетчиком, имп.

 $K$ - коэффициент преобразования ТПР имп/м<sup>3</sup>, определяемый по формуле

$$
K = \frac{KF}{MF},\tag{A10}
$$

 $MF$  - поправочный коэффициент ТПР (при поверке  $MF=1$ )

За погрешность  $\delta$  гринимают максимальное из всех значений, определенных по формуле (А8).

Значение  $\delta y$  вычисляют до четвертого знака после запятой. Окончательное значение округляют до третьего знака после запятой.

Погрешность  $\delta v$  не должна превышать 0,025 %.

б) Погрешность вычислений массы брутто *(5'мб)* определяют по формуле:

$$
\delta_{M6}^{'} = \frac{|M - M_{p}|}{M_{p}} \cdot 100\%,\tag{A11}
$$

где *М* - значение массы брутто по показаниям ИВК-ИЛ, т;

*Мр* - расчетное значение массы брутто, т, определяют по формуле:

$$
M_{p} = V_{p} \cdot \rho_{H\!T} \cdot 10^{-3},\tag{A12}
$$

где *рил* - значение плотности, приведенное к условиям измерений в ИЛ, кг/м<sup>3</sup>, рассчитанное по формуле

$$
\rho_{\scriptscriptstyle HII} = \rho \cdot \left[ 1 + \beta \cdot \left( t_{\rho} - t_{\scriptscriptstyle t} \right) \right] \cdot \left[ 1 + \gamma \cdot \left( P_{\scriptscriptstyle t} - P_{\rho} \right) \cdot 0,001 \right],\tag{A13}
$$

где  $\rho$  - значение плотности нефти при условиях измерений в БИК, кг/м<sup>3</sup>, рассчитывают по формулам  $(A1.1 - A1.5$  приложения A1);

 $t_p$ ,  $t_t$  ( $P_p$ ,  $P_t$ ) - значения температуры (давления) нефти соответственно в БИК и в ИЛ, °С (кПа);

 $\beta$  - коэффициент объемного расширения нефти,  $1$ /°С;

*у-* коэффициент сжимаемости нефти, 1/МПа;

Значения  $\beta$  и  $\gamma$  берут из таблиц Р 50.2.076-2010 «ГСИ. Плотность нефти и нефтепродуктов. Методы расчета. Программа и таблицы приведения».

За погрешность *З'мб* принимают максимальное из всех значений, определенных по формуле (АП).

Суммарную погрешность вычислений массы брутто определяют по формуле

$$
\delta_{\scriptscriptstyle M6} = 1, 1 \cdot \sqrt{\delta_{\scriptscriptstyle M6}^2 + \delta_{\scriptscriptstyle M6a}^2} \ . \tag{A14}
$$

Значения *дмба, д'мб, Ьмб* вычисляют до третьего знака после запятой. Окончательное значение *дмб* округляют до второго знака после запятой.

Значение  $\delta_{M6}$  не должно превышать 0,05 %.

Результаты измерений заносят в форму по (приложению В).

А.3.2.3 Определение относительной погрешности вычислений поправочного коэффициента ТПР по ТПУ

Определение относительной погрешности вычислений поправочного коэффициента ТПР (*Smf*) по ТПУ проводят при минимальном и максимальном значениях расхода из диапазона измерений ТПР, произвольном значении плотности при условиях в БИК из рабочего диапазона измерений плотности, при минимальных и максимальных значениях температуры и давления нефти в ИЛ, на входе и выходе ТПУ.

В память ИВК-ИЛ вводят значение заводского коэффициента преобразования ТПР - *KF,* поправочный коэффициент ТПР - *MF* (при поверке *MF=* 1), градуировочных коэффициентов ПП.

В память ИВК-ТПУ вводят значения характеристик ТПУ: вместимости измерительного участка ТПУ при нормальных условиях, внутреннего диаметра ТПУ, толщины стенок ТПУ, коэффициента линейного расширения материала стенок ТПУ, модуля упругости материала стенок ТПУ.

С клавиатуры дисплея ИВК- ИЛ вводят значения температуры и давления нефти в ИЛ и в БИК.

С клавиатуры дисплея ИВК-ТПУ вводят значения температуры и давления нефти на входе и выходе ТПУ.

На делителе частоты устанавливают сигнал, соответствующий выбранному значению плотности.

На генераторе импульсов (рис. А-3) устанавливают выходной сигнал, соответствующий частоте выходного сигнала ТПР, для подачи на импульсный вход ИВК-ИЛ. На счетчике импульсов устанавливают "Преднаб. мин." - 5000 и "Преднаб. мах." - 15000. Имитируют прямой и обратный ход шара ТПУ с двумя парами детекторов. Для чего на счетчике импульсов устанавливают режим "Сумм.". С клавиатуры ИВК устанавливают режим "Поверка". После установки четырехходового крана в положение "Вперед" запускают счетчик импульсов кнопкой "Старт". После срабатывания реле "Преднаб. мах." кнопкой "Стоп" останавливают счет импульсов. После установки четырехходового крана в положение"Назад" задают режим "Вычит." и запускают счетчик импульсов кнопкой "Старт". После срабатывания "Преднаб. мин." счет импульсов останавливают.

Для каждой серии входных параметров проводят не менее трех измерений. Результаты измерений заносят в форму по (приложению Г).

Обработку результатов проводят в следующей последовательности:

Погрешность  $\delta'_{MF}$  определяют по формуле

$$
\delta_{MF}^{\prime} = \frac{|MF - MF_p|}{MF_p} \cdot 100\%,\tag{A15}
$$

где  $MF$  - значение поправочного коэффициента TIIP по показаниям ИВК-ИЛ, имп/м<sup>3</sup>;  $MF_p$ - значение поправочного коэффициента ТПР, имп/м<sup>3</sup>, вычисленное по формуле

$$
MF_p = \frac{\sum_{j=1}^{n} MF_{pj}}{n}
$$

где *п-* количество пар детекторов,

*MFpj -* значение поправочного коэффициента ТПР рассчитанное для одной пары детекторов, имп/м<sup>3</sup>, по формуле:

$$
MF_{pj} = \frac{KF \cdot V_{0j} \cdot K_{tp}}{N},\tag{A16}
$$

 $KF$  - заводской коэффициент преобразования ТПР, имп/м<sup>3</sup>  $(KF=116 \text{ mm/m}^3)$ ;

*Voj* - значение вместимости ТПУ при нормальных условиях для j-ro калиброванного участка, м<sup>3</sup> (берут из свидетельства о поверке ТПУ);

*N* - количество импульсов, подаваемое на счетчик импульсов ИВК суммарно для прямого и обратного хода поршня, имп. (N=1400 имп.);

 $K_{tP}$  - коэффициент, учитывающий влияние температуры и давления, разности температуры и давления нефти у ТПР и в ТПУ на вместимость ТПУ и объем нефти, определяемый для заданных значений температуры и давления по формуле

$$
K_{\mu} = 1 + 3\alpha_{t} \cdot \left(t_{y} - 20\right) + \frac{0.95D}{E \cdot S} \cdot P_{y} \cdot 0,001 + \beta \cdot \left(t_{t} - t_{y}\right) + \gamma \left(P_{y} - P_{t}\right) \cdot 0,001, \tag{A17}
$$

где  $\alpha_t$  - коэффициент линейного расширения материала стенок ТПУ, 1/°С;

 $E$  - модуль упругости материала стенок ТПУ, МПа;

 $D$  - внутренний диаметр измерительного участка ТПУ, мм;

S - толщина стенок ТПУ, мм;

 $t_y$  - среднее значение температуры нефти в ТПУ, °С, вычисленное по формуле

$$
t_{y} = \frac{t_{\text{yes}} + t_{\text{yesax}}}{2},\tag{A18}
$$

 $t_{\text{yex}}$ ,  $t_{\text{yex}}$  - значение температуры на входе и выходе ТПУ, °С;

 $P_y$  - среднее значение давления нефти в ТПУ, кПа, вычисленное по формуле

$$
P_y = \frac{P_{\text{yex}} + P_{\text{yexx}}}{2},\tag{A19}
$$

 $P_{\text{yex}}$ ,  $P_{\text{yex}}$  - значение давления нефти на входе и выходе ТПУ, кПа;

 $t_t$  - температура нефти в ИЛ, °С;

 $P_t$ - давление нефти в ИЛ, кПа.

За погрешность ИВК  $\delta'_{MF}$  принимают максимальное из всех значений, определенных по формуле (А15).

Суммарную погрешность определяют по формуле

$$
\delta_{MF} = 1, 1 \cdot \sqrt{\delta_{MF}^2 + \delta_{MFa}^2} \tag{A20}
$$

Значение  $K_{tP}$  вычисляют до пятого знака после запятой. Значение К вычисляют до пяти значащих цифр.

Значения  $\delta_{MFa}$ ,  $\delta'_{MFa}$ ,  $\delta_{MF}$  вычисляют до четвертого знака после запятой, окончательное значение быт округляют до третьего знака после запятой.

Значение не должно превышать 0,025 %.

Оформление метрологических  $A.4$ результатов определения дополнительных характеристик

А.4.1 Результаты оформляют в соответствии с (приложениями Б, В, Г).

# Приложение А1

#### (обязательное)

# Расчет плотности нефти при рабочих условиях

Плотность нефти с поправкой по температуре и давлению  $\rho_p$ , кг/м<sup>3</sup>, определяют по формулам

$$
\rho = K_0 + K_1 \cdot T + K_2 \cdot T^2 \tag{A1.1}
$$

$$
\rho_t = \rho \cdot \left[ 1 + K_{18} \cdot \left( t - 20 \right) \right] + K_{19} \cdot \left( t - 20 \right); \tag{A1.2}
$$

$$
\rho_P = \rho_t \cdot [1 + K_{20} \cdot P \cdot 10] + K_{21} \cdot P \cdot 10; \tag{A1.3}
$$

$$
K_{20} = K_{20A} + K_{20B} \cdot P \cdot 10 \tag{A1.4}
$$

$$
K_{21} = K_{21A} + K_{21B} \cdot P \cdot 10, \tag{A1.5}
$$

где Ко, К1, К2, К18, К19, К20А, К20В, К21А, К21В - градуировочные коэффициенты, взятые из свидетельства о поверки на ПП;

Т - период сигнала имитатора ПП, мкс;

t - температура нефти в БИК, °С;

 $\mathcal{A}$ 

Р - избыточное давление нефти в БИК, МПа.

# Приложение Б1

#### (рекомендуемое)

Форма представления результата определения дополнительных метрологических характеристик аналоговых каналов измерительно-вычислительного комплекса «Sybertrol» для ИЛ Место определения дополнительных MX: СИКН № 1209 ПСП «Ванкорский»

#### Заводской номер:

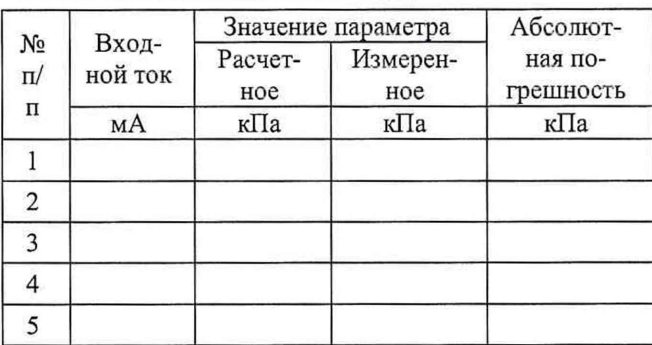

#### Канал измерений: Давление в ИЛ Канал измерений: Температура в ИЛ

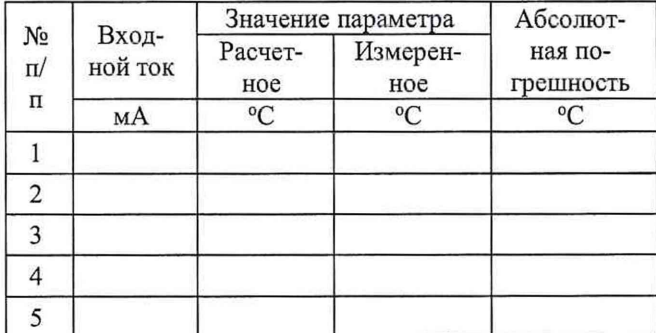

#### Канал измерений: Температура в БИК № 1

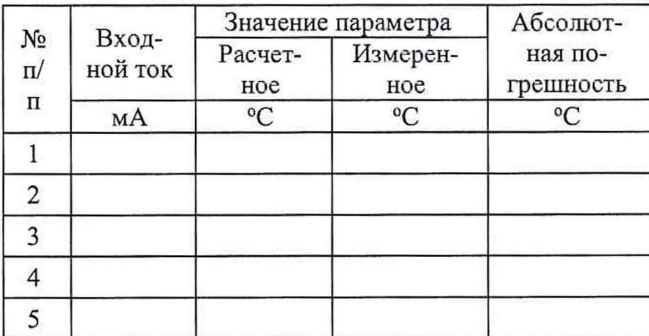

#### Канал измерений: Температура в БИК №2

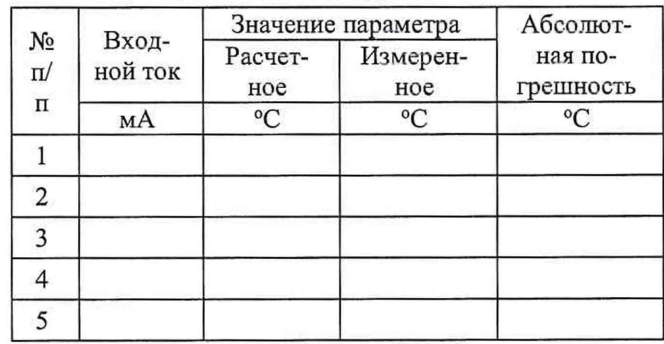

#### Канал измерений: Давление в БИК

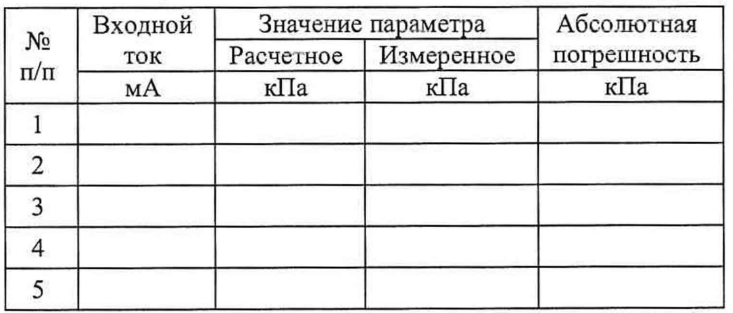

$$
\delta_{M6a} = \sqrt{0.08^2 \cdot (\Delta t_t^2 + \Delta t_p^2) + 0.08^2 \cdot (\Delta P_t^2 + \Delta P_p^2) \cdot 10^{-6}}
$$

Подпись\_\_\_\_\_\_\_\_\_\_\_\_\_\_\_\_\_\_\_\_\_\_\_\_

Д ата\_\_\_\_\_\_\_\_\_\_\_\_\_\_\_\_\_\_\_\_\_\_\_\_\_\_\_\_

# Приложение Б2

#### (дополнительное для ИВК-ТПУ)

# (рекомендуемое)

Форма представления результата определения дополнительных MX аналоговых каналов из-

мерительно-вычислительного комплекса «Sybertrol» для ТПУ

Место проведения поверки: СИКН № 1209 ПСП «Ванкорский»

#### Заводской номер:

#### Канал измерений: Давление на входе ТПУ

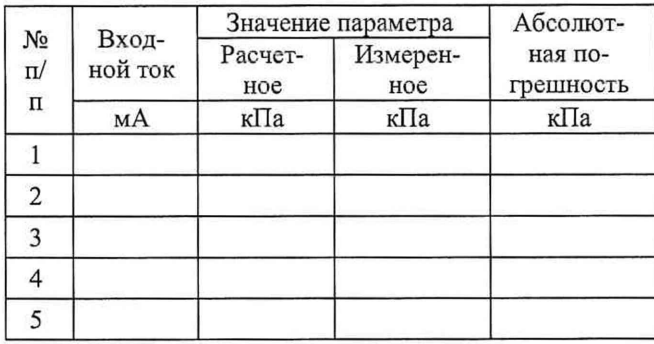

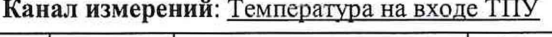

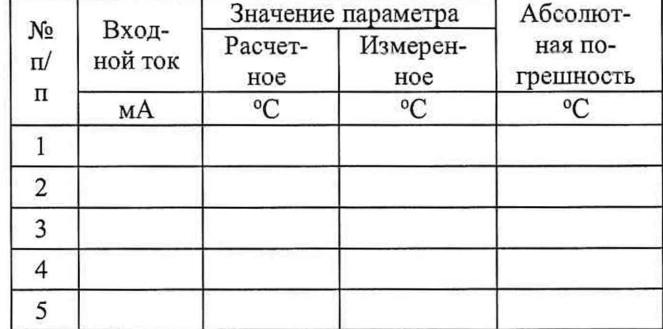

#### Канал измерений: Давление на выходе ТПУ

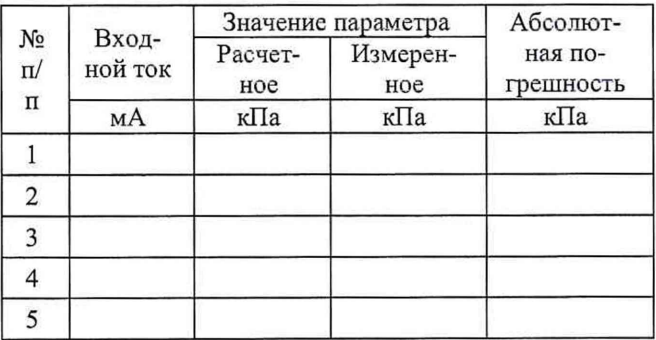

#### Канал измерений: Температура на выходе ТПУ

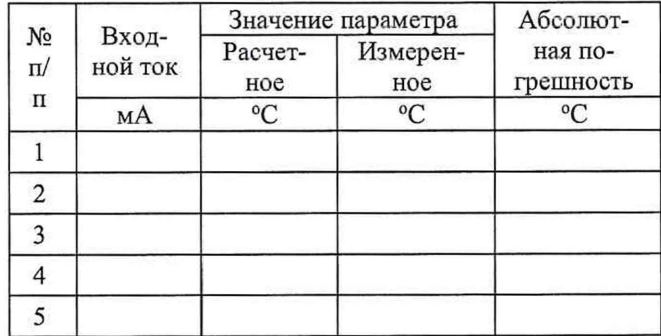

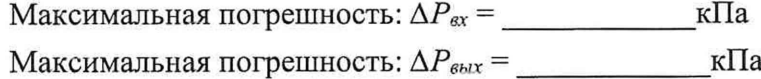

°С Максимальная погрешность: *Atex =* \_

°С Максимальная погрешность:  $\Delta t_{\text{max}} =$ 

Подпись лица, проводившего поверку\_\_\_\_\_\_\_\_\_\_\_\_\_\_

 $\Box$ Дата $\Box$ 

### Приложение В

### (рекомендуемое)

Форма представления результата определения дополнительных МХ измерительно-вычислительного комплекса «Sybertrol»

Поправочный коэффициент ТПР\_\_\_\_\_\_\_\_\_\_\_\_\_\_\_\_

Коэффициенты ПП:

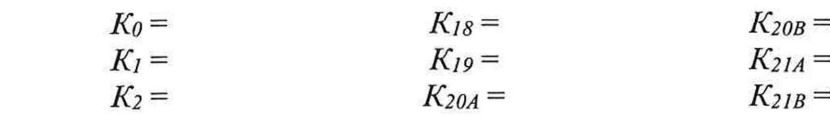

# Определение погрешности вычисления объема и массы по ИЛ

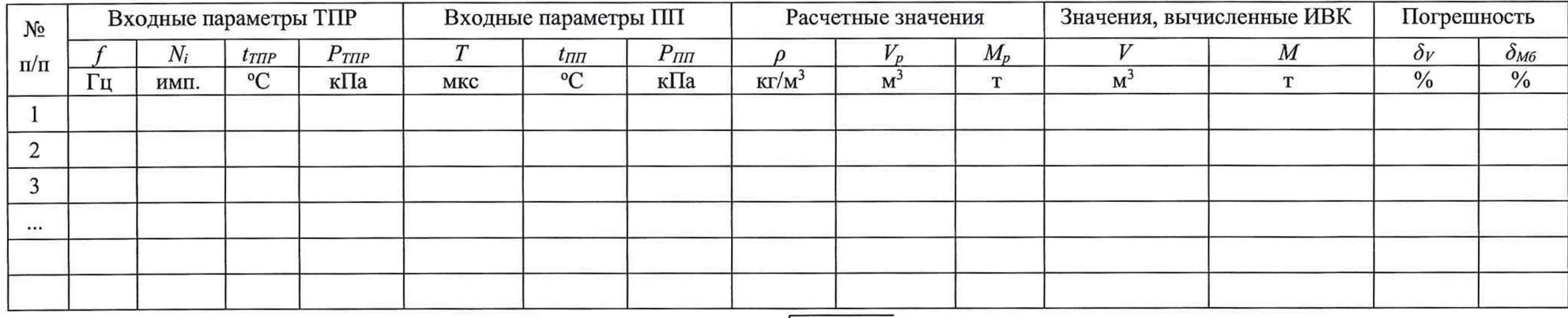

$$
\delta_{\text{M6}} = 1, 1 \cdot \sqrt{\delta_{\text{M6}}^{'2} + \delta_{\text{M6a}}^2}
$$

Подпись Понимания от принятия по принятия по принятия по принятия и принятия и принятия и принятия и принятия и при

Дата  $\overline{a}$ 

# Приложение Г

# (рекомендуемое)

Форма представления результата определения дополнительных МХ измерительно-вычислительного комплекса «Sybertrol»

Заводской номер по последник при политике

Коэффициент преобразования ТПР

Поправочный коэффициент ТПР

![](_page_22_Picture_36.jpeg)

# Определение погрешности вычисления коэффициента преобразования ТПР по ТПУ

![](_page_22_Picture_37.jpeg)

$$
\delta_{MFA} = \sqrt{0.08^2 \cdot (\Delta t_t^2 + \Delta t_{\text{year}}^2 + \Delta t_{\text{year}}^2)} + 0.08^2 \cdot (\Delta P_t^2 + \Delta P_{\text{year}}^2 + \Delta P_{\text{year}}^2) \cdot 10^{-6}
$$

$$
\delta_{MF} = 1, 1 \cdot \sqrt{\delta_{MF}^{'2} + \delta_{MF}^2} \ .
$$

Подпись  $\overline{\phantom{a}}$ 

# Приложение Д

(обязательное)

# Форма представления результата определения метрологических характеристик преобразователей расхода

![](_page_23_Picture_21.jpeg)

Таблица 1 - Исходные данные

![](_page_23_Picture_22.jpeg)

# Таблица 2 - Результаты измерений

![](_page_23_Picture_23.jpeg)

| № точки  | M <sup>2</sup> /1 | $f_j(f/\nu)_j$ | $\mu$ <sub>M</sub> $\mu$ <sup>3</sup> |  | $\overline{MF}$ |
|----------|-------------------|----------------|---------------------------------------|--|-----------------|
|          |                   |                |                                       |  |                 |
|          |                   |                |                                       |  |                 |
| $\cdots$ |                   |                |                                       |  |                 |
| m        |                   |                |                                       |  |                 |

Таблица 3 – Результаты определения дополнительных метрологических характеристик в точках рабочего диапазона

Таблица 4 - Результаты определения дополнительных метрологических характеристик в поддиапазонах

![](_page_24_Picture_20.jpeg)

Заключение: преобразователь расхода к дальнейшей эксплуатации

Подпись, фамилия, инициалы, лица проводившего определения дополнительных метрологических характеристик

#### Приложение Е (рекомендуемое)

Форма протокола поверки

#### ПРОТОКОЛ ПОВЕРКИ № \_\_\_\_\_\_\_\_\_\_\_\_\_\_\_\_\_ Стр.\_\_\_из

![](_page_25_Picture_154.jpeg)

*Указывают основное средство поверки СИКН в соответствии с п. 2.1.1.1 настоящей Методики*

#### РЕЗУЛЬТАТЫ ПОВЕРКИ

![](_page_25_Picture_155.jpeg)

4. Определение MX

4.1.1 Определение MX СИ, входящих в состав СИКН (соответствует/не соответствует требованиям п. 6.4.1.1 методики поверки)

4.1.2 Определение MX ИВК

Таблица 1 - Результат определения MX ИВК (по приложению Б, В, Г)

![](_page_25_Picture_156.jpeg)

Результаты определения MX ИВК: (положительные/отрицательные).

4.1.3 Определение MX ТПР

Таблица 2 - Результат определения MX ТПР (по приложению Д)

![](_page_25_Picture_157.jpeg)

Результаты определения MX ТПР: (положительные/отрицательные).

# 4.2 Определение относительной погрешности измерений массы брутто нефти СИКН Таблица 3 - Результаты измерений и вычислений

 $\overline{\phantom{a}}$ 

![](_page_26_Picture_13.jpeg)